### $<<$ Visual FoxPro $>$

 $<<$ Visual FoxPro

- 13 ISBN 9787030228680
- 10 ISBN 7030228685

出版时间:2008-8

 $(2008.08)$ 

页数:270

PDF

更多资源请访问:http://www.tushu007.com

### $<<$ Visual FoxPro $>$

visual FoxPro

 $21$ 

Visual FoxPro

 $\begin{minipage}{0.9\linewidth} \label{eq:1} \begin{minipage}{0.9\linewidth} \text{VisualFoxPro} \end{minipage} \begin{minipage}{0.9\linewidth} \begin{minipage}{0.9\linewidth} \text{SQL} \end{minipage} \end{minipage}$ 

visual FoxPro

### $<<$ Visual FoxPro $>$

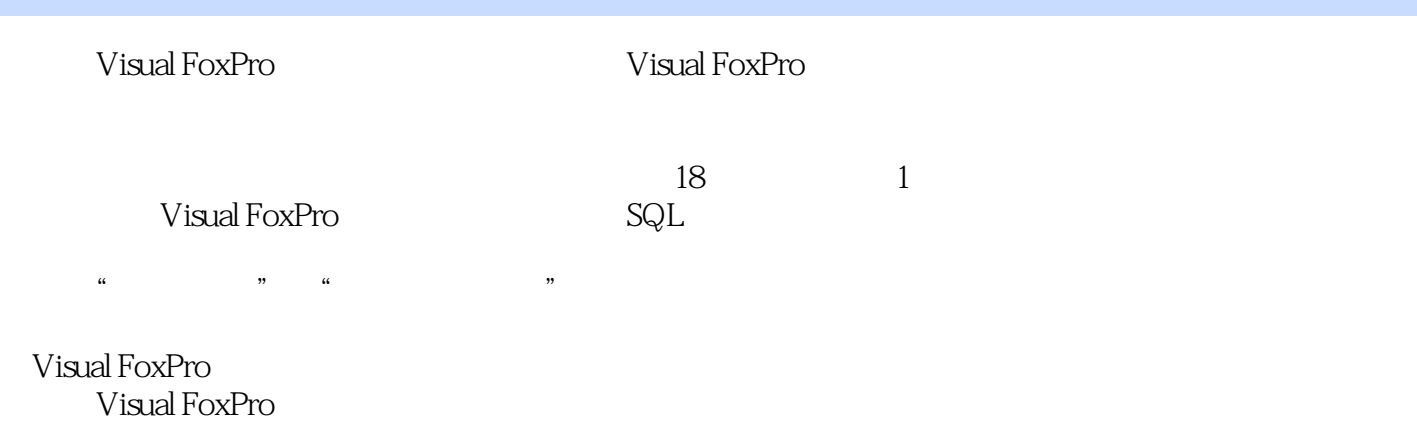

Visual FoxPro

# $<<$ Visual FoxPro $>$

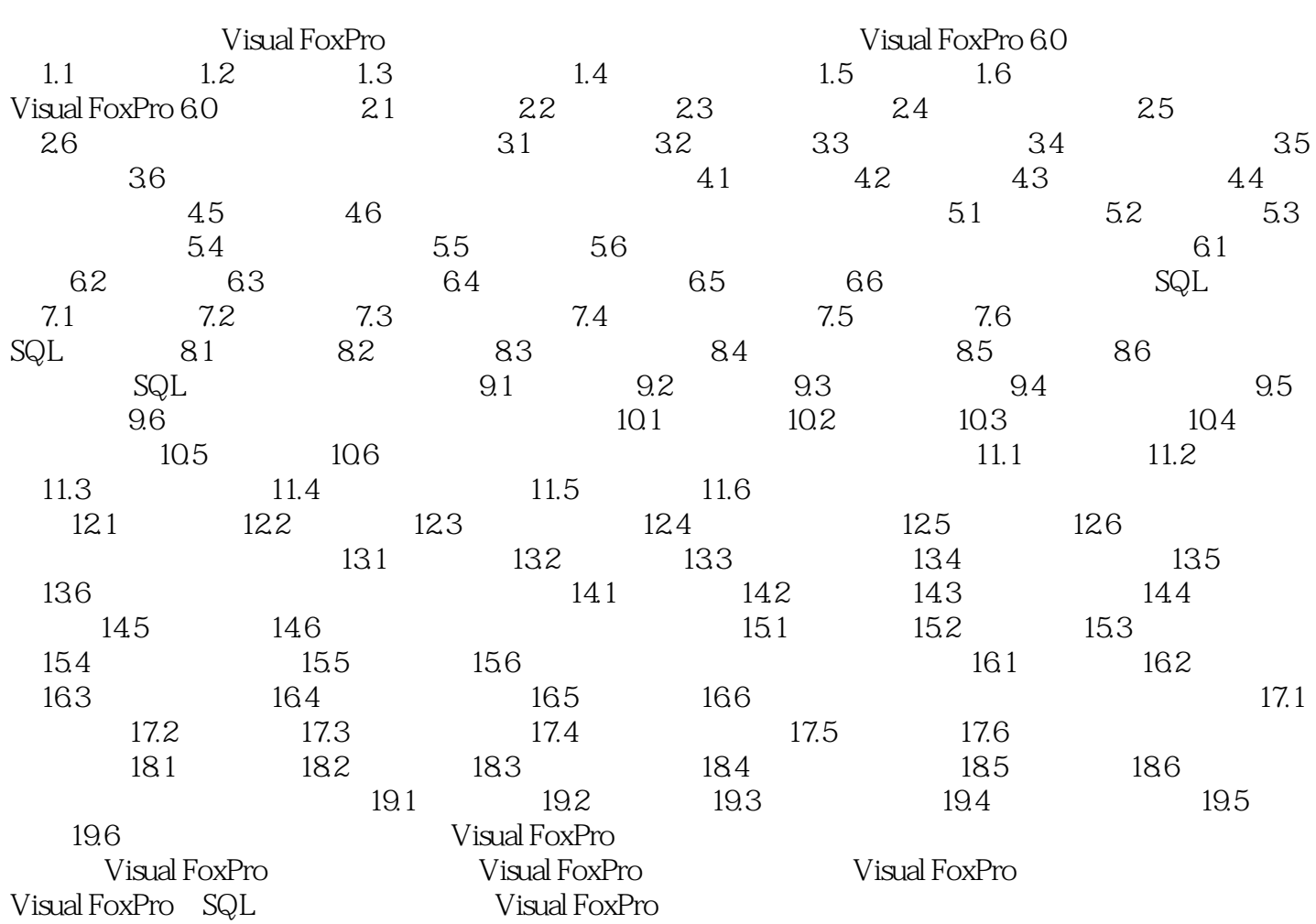

 $<<$ Visual FoxPro $>$ 

## $<<$ Visual FoxPro $>$

Visual FoxPro

Visual FoxPro

# $<<$ Visual FoxPro $>$

本站所提供下载的PDF图书仅提供预览和简介,请支持正版图书。

更多资源请访问:http://www.tushu007.com